## <span id="page-0-0"></span>*Tests, retour d'expérience dans le logiciel Siconos*

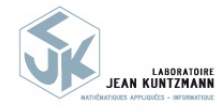

Franck Pérignon

Séminaire rdatadev, 30 juin 2021

*1 / 19*

(B)  $299$ 

メロトメ 伊 トメ ミトメ ミト

# <span id="page-1-0"></span>*Contexte : le logiciel Siconos*

**Modélisation et simulation de systèmes dynamiques non-lisses**

[https:// nonsmooth.gricad -pages.univ-grenoble-alpes.f r/ siconos/ index.html](https://nonsmooth.gricad-pages.univ-grenoble-alpes.fr/siconos/index.html)

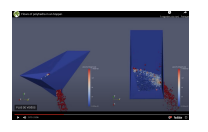

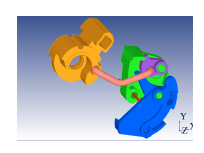

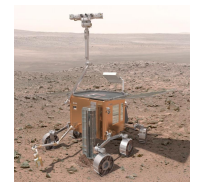

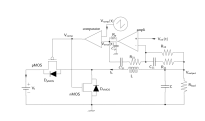

- De nombreux domaines d'application : mécanique (contacts, frottements), électronique, robotique, contrôle …
- ... et les utilisateurs (et développeurs) qui vont avec !
	- Des habitudes et des contextes d'utilisation différents,
	- des manières d'exploiter le soft très variables (taille et types de problèmes …),
	- sur plusieurs types de plates-formes/OS (Linux, MacOs, clusters de calcul et même des tentatives Windows  $\bigcirc$  ),
	- o code utilisé pour la recherche (et donc en évolution constante) et par [des](#page-0-0) [in](#page-2-0)[du](#page-0-0)[st](#page-1-0)[ri](#page-2-0)[els.](#page-0-0)<br>E le serve de la serve de la serve de la serve de la serve de la serve de la serve de la serve de la serve de

# <span id="page-2-0"></span>*Quelques caractéristiques du code*

- Gros code (plus de 400000 lignes), "vieux" ( $> 15$  ans)
- Plusieurs langages  $(C++/C/P$ ython/Fortran, pilotage via cmake)
- Pas mal de dépendances plus ou moins pénibles (boost, blas-lapack, hdf5, suitesparse, swig, bullet-physics …)
- $\bullet$  Utilisation 'standalone' (via un programme Python ou  $C_{++}$ ) ou comme noyau de calcul, interfacé avec d'autres logiciel

Bref, que de bonnes raisons pour avoir pas mal de problèmes ... et donc mettre en place un environnement de "tests" pour, entre autres :

• Vérifier/valider , produire un code robuste et portable (augmenter la crédibilité des résultats, inciter à utiliser notre code), tester/anticiper des contextes d'utilisation …

イロト イ母 トイミト イヨト ニヨー りんぴ

• Faciliter les interactions et les développements au quotidien.

Aujourd'hui : un retour d'expérience sur ce qui est fait dans le logiciel Siconos.

- Quels tests ? Unitaires, fonctionnels, de non-régression, d'intégration, …
- Comment ?

#### *Analyse statique du code*

- 'Tester' le code : utiliser un éditeur "intelligent", capable de vérifier automatiquement, à la volée,la syntaxe, les types etc
- Passage "régulier" des outils d'analyse statique sur le code (pylint, …)
- $\bullet$  Des asserts en C++ ou python (en mode debug)

 $\triangle$  quelques premiers tests faciles avec des outils qui apportent beaucoup relativement à l'effort demandé pour les mettre en place.

## *Tests unitaires, de non-régression*

De "petits" tests pour vérifier le bon fonctionnement des méthodes, classes etc (appels des constructeurs, des opérateurs ... )

 $\bullet$  on code et on vérifie directement que ça fonctionne.

En pratique dans Siconos :

- Un cadre pour piloter des suites de tests
	- framework cppunit pour le  $C++$  (https://freedesktop.org/wiki/Software/cppunit/)
	- pytest pour Python  $(htts://docs.python.org/en/6.2.x/)$
	- fait maison pour le C ...
- Dans ces cadres, on écrit des fonctions "test", vérifiant un minimum de choses (en théorie une seule
	- ...) qui renvoient vrai ou faux.
- CMake gère le process de création/exécution (ctest) des tests ainsi que la "publication" (cdash) des résultats

Très simple : il suffi d'écrire une liste de fonctions nommées test\_..., pytest fait le reste.

```
def test_LagrangianLinearTIDS():
  ball = K.LagrangianLinearTIDS(q, v, mass)assert np.allclose(ball.q(), q, rtol=tol, atol=tol)
  assert np.allclose(ball.velocity(), v, rtol=tol, atol=tol)
  assert np.allclose(ball.mass(), mass, rtol=tol, atol=tol)
  ball.setFExtPtr(weight)
  assert np.allclose(ball.fExt(), weight, rtol=tol, atol=tol)
```
# *Exemple, fonction test en C++, la syntaxe cppunit*

#### **Implémentation**

```
// Copy from a sparse
void SiconosVectorTest::testConstructor5()
{
  std::cout << "--> Test: constructor 5." <<std::endl:
  SP::SiconosVector v(new SiconosVector(*sv));
  CPPUNIT ASSERT EQUAL MESSAGE("testConstructor5 : ", v->size() == sv->size(), true);
  CPPUNIT ASSERT EQUAL MESSAGE("testConstructor5 : ", v->num() == Siconos::SPARSE, true);
  std::cout << "--> Constructor 5 test ended with success." <<std::endl;
}
```
#### **Déclaration d'une "suite"**

```
class SiconosVectorTest : public CppUnit::TestFixture
{
 // Name of the tests suite
 CPPUNIT TEST SUITE(SiconosVectorTest);
 // Declare all tests
 CPPUNIT_TEST(testConstructor0);
```
## *Exemple, fonction test en C*

Des routines pour piloter des "collections" de tests.

Cas d'usage : une série de jeux de données à tester pour une série de solveurs.

- Pour chaque cas, un fichier C définit la liste de fichiers d'entrée (hdf5 ou ascii) et les paramètres des solveurs à tester
- A partir de ces infos et d'un modèle générique, CMake génère les fichiers C qui seront compilés pour créer la pile de tests

**Pilotage** via des fonctions et macros cmake/ctest

```
begin_tests(src/FrictionContact/test DEPS "${suitesparse}")
new_tests_collection(
  DRIVER fc_test_collection.c.in FORMULATION fc3d COLLECTION TEST_NSGS_COLLECTION_1
  EXTRA SOURCES data collection 1.c test nsgs 1.c)
new_tests_collection(
  DRIVER fc_test_collection.c.in FORMULATION fc3d COLLECTION TEST_NSGS_COLLECTION_2
  EXTRA SOURCES data collection 2.c test nsgs 1.c)
```
## *Visualisation des résultats des tests*

Serveur CDash [http:// siconos-dashboard.univ -g renoble-alpes.fr:8080/index.php?project=siconos](http://siconos-dashboard.univ-grenoble-alpes.fr:8080/index.php?project=siconos)

- Une machine virtuelle (Nova),
- **Installation/déploiement via une image docker fournie par CDash,**
- Publication automatique des résultats de tests, géré par cmake (transferts de fichiers xml générés par ctest)
- $\bullet$  Config : un fichier CTestConfig.cmake + fonctions 'ctest'

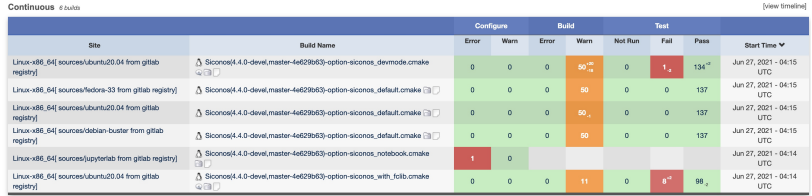

## *Concrètement ?*

#### Une petite démo

```
# inventaire des tests (fonc deps, options, \ldots)
# et préparation de la compilation/link des tests + ajout dans la pile
cmake -DWITH TESTING=ON ...
```

```
# compilation/link des tests
make
```

```
# Exécution et génération de rapports (xml)
make test
...
```
#### ou

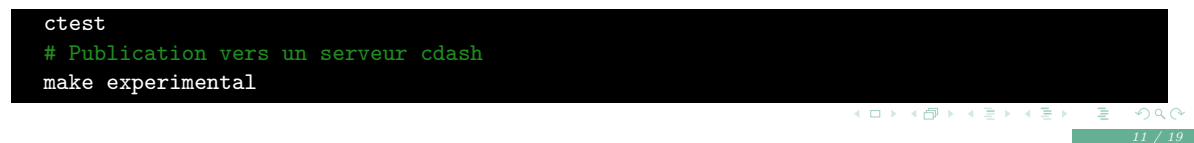

Une chaîne de traitement plus complexe, modélisation/simulation complète de divers problèmes.

**Kロメ K部メ K ミメ K ミメーミー のなぐ** 

Un projet gitlab à part

[https:// gricad -gitlab.univ -g renoble-alpes.fr /nonsmooth/siconos-tutorials](https://gricad-gitlab.univ-grenoble-alpes.fr/nonsmooth/siconos-tutorials)

- Une batterie de cas tests, d'exemples complets, disponibles pour les utilisateurs.
- Des fichiers de référence pour valider les résultats

Pilotage : cmake / ctest / cdash

- $\bullet$  pas mal d'écriture de code pour les tests  $\bullet$ ,
- gestion complexe (mais automatique !) de la pile de tests grâce à cmake,
- discipline nécessaire pour écrire les tests au fur et à mesure des développements,

K ロ → K 御 → K 君 → K 君 → 三君 → の Q Q

- vraiment utile, apporte un certain confort de développement,
- rapport de tests très complets (debug !),
- nécessite des valeurs/des fichiers de référence à jour.

Il manque une dernière étape indispensable : l'intégration continue.

# *Intégration continue*

Vérifier systématiquement l'impact de toute modification du code source sur le fonctionnement, les performances etc.

Du point de vue des tests, les objectifs sont :

- d'automatiser la chaine de tests,
- de tester différents contextes (OS et configuration du code).

**Concrètement** :

- deux projets gitlab (siconos et siconos-tutorials)
- à chaque **push** vers le serveur, des tâches pré-définies par les développeurs sont exécutées.

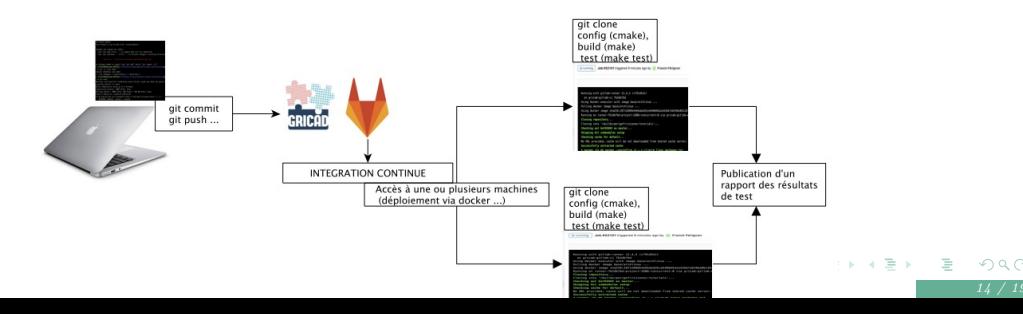

## *Intégration continue dans Siconos, les étapes possibles*

- *<sup>1</sup>* Génération d'images docker (une par OS/ensemble de dépendances),
- *<sup>2</sup>* Sauvegarde de ces images dans les registries du projet gitlab,
- Jobs de configuration/build/tests (ctest) pour différentes configurations avec publication vers le serveur cdash (un pipeline par OS/config (image docker)).

イロト イ母 トイミト イヨト ニヨー りんぴ

- *<sup>4</sup>* Installation de siconos dans un container, génération/sauvegarde d'images "prêtes à l'emploi" ...
- *<sup>5</sup>* ... utilisées pour un pipeline de tests de simus complètes (siconos-tutorials).

## *Comment ?*

Un fichier yaml de description de templates de jobs et de règles. Par exemple :

イロト イ部 トイミト イミト

(目)  $2Q$ 

```
.siconos-build:
 extends: .siconos-ctest
 variables:
   ctest_mode: Build
   #GIT_STRATEGY: none
 stage: build
 artifacts:
   paths:
     - build
   expire_in: 2 days
```
**.examples-rules**:

**rules**:

- **if**: \$CI\_COMMIT\_MESSAGE =~ /\[with examples\]/ **when**: always
- **when**: never

Un fichier .gitlab-ci.yml, listant les jobs (basés sur les templates et les règles) Par exemple

```
debian-buster:build:
variables:
    IMAGE_NAME: $CI_REGISTRY_IMAGE/sources/debian-buster
    cdash_submit: 1
    user_file: $CI_PROJECT_DIR/$siconos_confs/siconos_default.cmake
extends:
 - siconos-build
```
- .full-ci-rules

```
needs: ["debian-buster:configure"]
```
Un fichier cmake pour décrire la conf (ctest driver install siconos.cmake) et un fichier à exécuter par chaque job (ctest\_siconos.sh)

ctest -S \${CI\_PROJECT\_DIR}/ci\_gitlab/ctest\_driver\_install\_siconos.cmake -Dmodel=\$ctest\_bui -DUSER\_FILE=\$user\_file -DALLOW\_PARALLEL\_BUILD=\$allow\_parallel\_build -DCDASH\_SUBMIT=\$cdash -V -DCTEST\_MODE=**\${**ctest\_mode**}**

- Où tournent les jobs ? Dans des containers docker, sur des runners gitlab (machines virtuelles Nova ...)
- CI conditionnelle (branche, mots clés dans les commits, manuelle ...)
- Exploitation des variables d'environnement gitlab-ci  $(htts://docs.gitlab.com/ee/ci/variables/predefined variables.html)$
- Connexion entre les projet (bridge) : sous certaines conditions, la CI du projet siconos déclenche celle du projet siconos-tutorials

イロト イタト イミト イミト ニミー りなび

# <span id="page-18-0"></span>*Bilan / avis*

- Fastidieux à mettre en place, difficiles à maintenir ...
- ... mais un garde-fou indispensable et très utile pour les développeurs (bon outil de debug).
- Rassurant pour les utilisateurs.
- Automatisation relativement facile à mettre en place via gitlab-ci (ou github/Travis)
- Tests, CI, automatisation : un pas vers une recherche reproductible (pub  $\blacksquare$  https://reproduct2021.sciencesconf.org/)
- Il faut le faire dès le début et au fur et à mesure des développements !
- Il faut exploiter au maximum les outils disponible (CTest, CDash, gitlab-ci, …)
- Attention à l'impact de la CI

 $(re-pub \rightarrow \hbar t \tau)$  / ecoinf o.cnrs.fr/2020/11/20/plaquette-je-code-les-bonnes-pratiques-en-e  $co\text{-}conception\text{-}de\text{-}service\text{-}numeric\text{-}de\text{-}destion\text{-}des\text{-}de\text{-}ley\text{-}loe\text{-}log\text{-}lels$